## Paroisse NDame de la LYS - Paroisse Bienheureux Marcel CALLO

Planning messes dominicales

Tél: 03 20 94 13 87

mail: notre-dame-de-la-lys@orange.fr

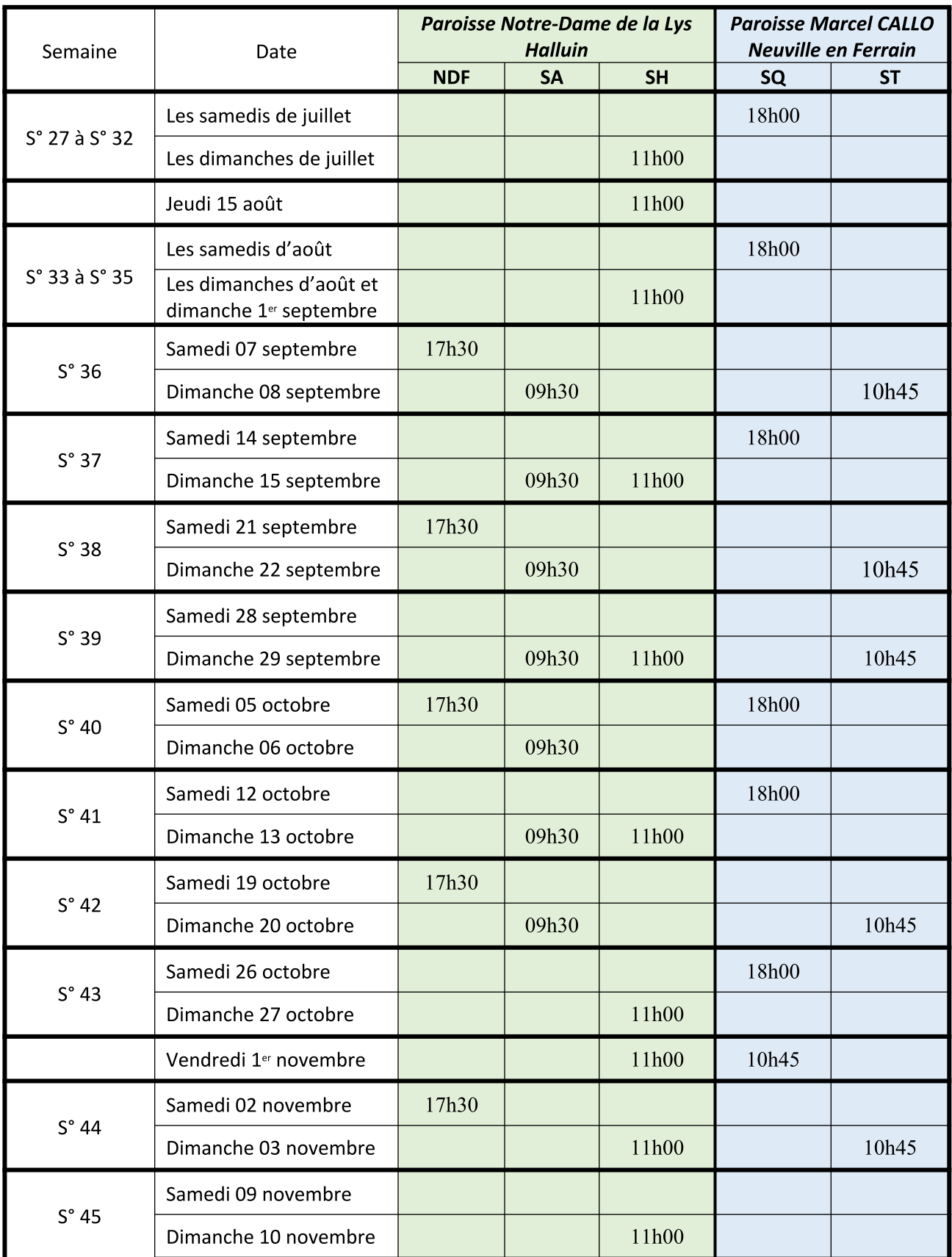